### **Day 3: Collections**

**Suggested reading: Learning Perl (4th Ed.) Chapter 3: Lists and Arrays Chapter 6: Hashes**

## **Turn In Homework**

## **Course Prerequisite**

## **Homework Review Will not be posted online**

# **Write code. At least a little. Every day. Have fun!**

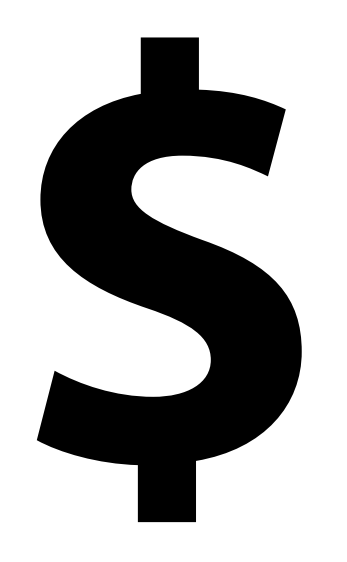

### **\$: Scalar Variable**

- **\$** prefix means **S**calar
- Holds one value
- Number or string (for now)

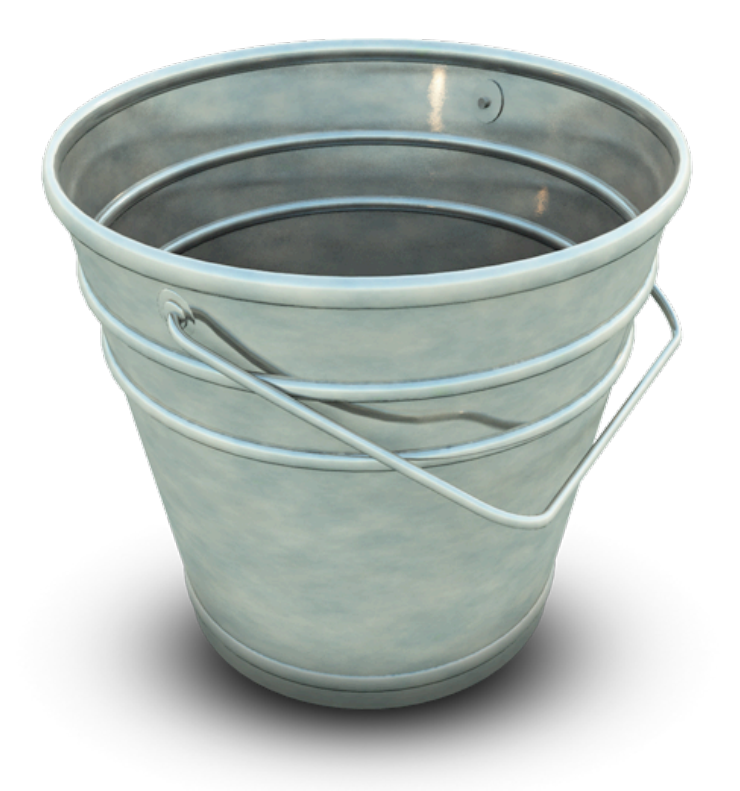

# **How can we have a collection of (related) values?**

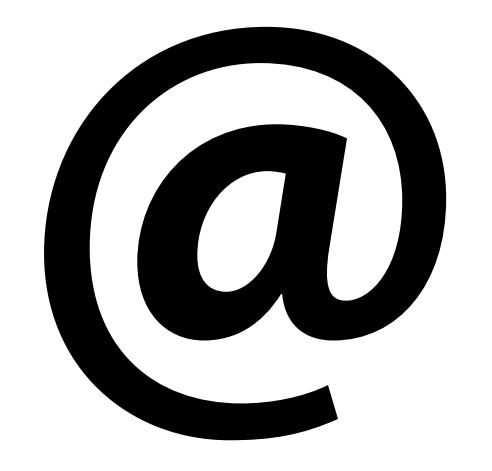

#### **@: Array**

#### **@** prefix means **Array** (aka list, sequence, tuple)

#### Ordered collection of scalar elements

#### $0-n$  elements, limited only by memory

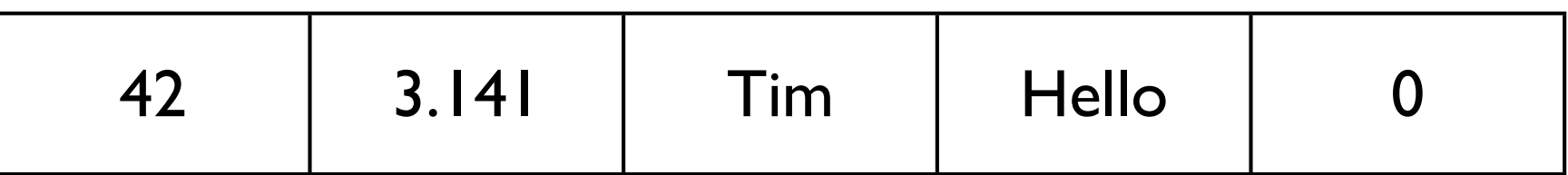

### **Making Arrays**

- array literal syntax: **(**…**,** …**,** …**)**
- can assign lists … even to a list of scalars
- beware of flattening

**my @bike\_gear = ('helmet', 'lock'); my @stuff = ('backpack', @bike\_gear); @stuff => backpack helmet lockmy (\$first, \$second) = @stuff; my (\$start, @rest) = @stuff; my (\$one, \$two, \$three) = @bike\_gear;**

### **Using Arrays**

- prefix with **@**
- on first use, declare with **my**
- reference an element with **[**…**]** (and **\$**)
- element indexes start at **<sup>0</sup>**

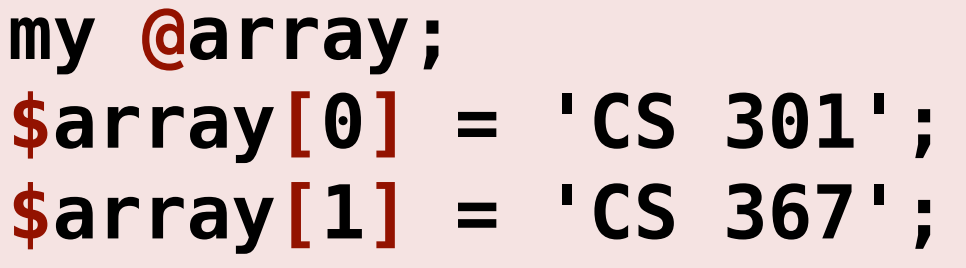

**@array: Index:** 0 1 1 **Contents:** CS 301 CS 367

**print "First class: \$array[0]\n"; \$array[1] .= ' (data structures)'; print "Whole array: @array\n";**

## **@array**

# **\$array[***n***]**

### **Array Bounds**

- arrays grow to fit maximum index
- limited only by memory
- accessing new or unassigned index => **undef**

```
my @array;
defined($array[0]); => undef
$array[42] = 'The Answer';
```
**defined(\$array[41]); => undef defined(\$array[42]); => 1 defined(\$array[43]); => undef**

#### **Useful Array Operations**

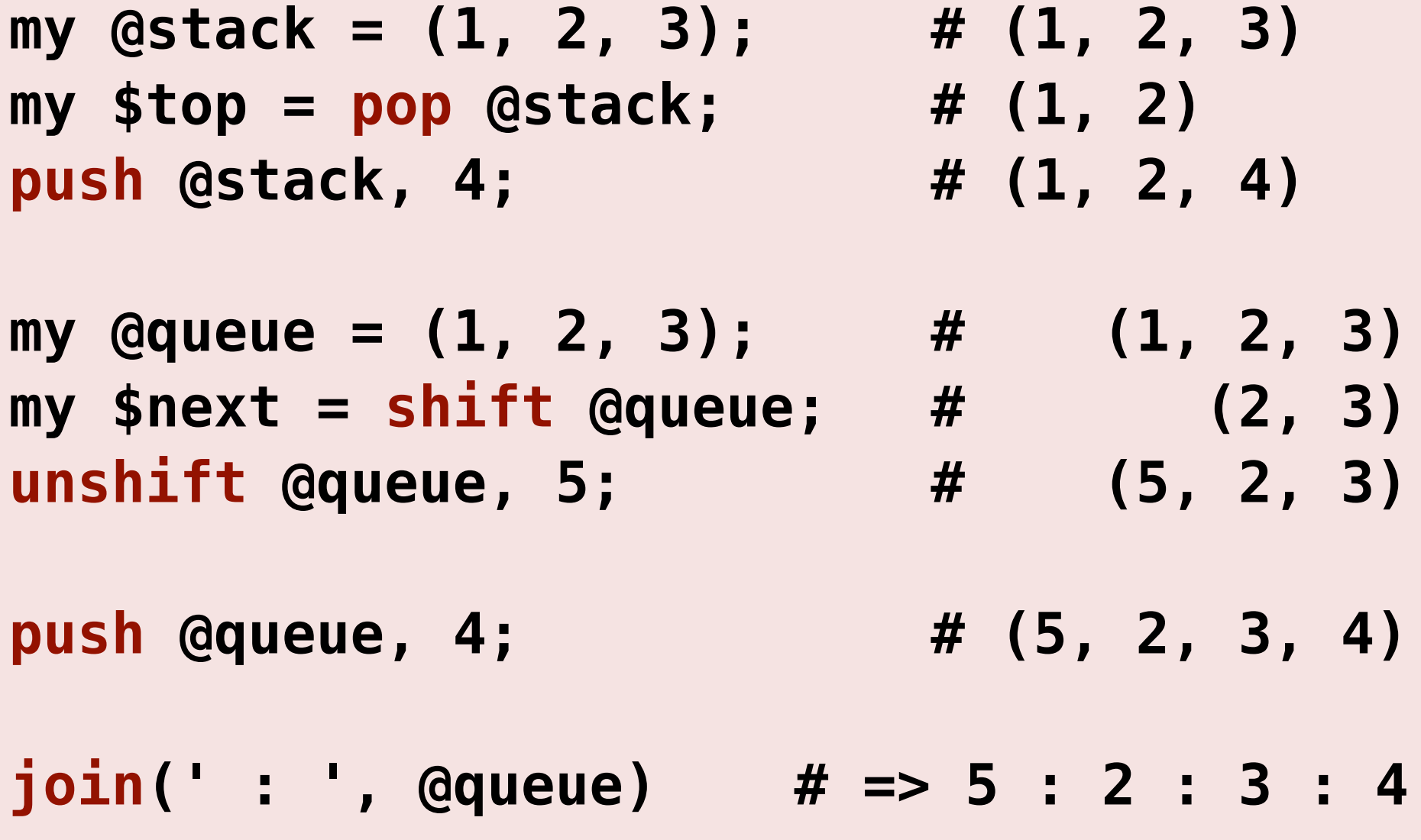

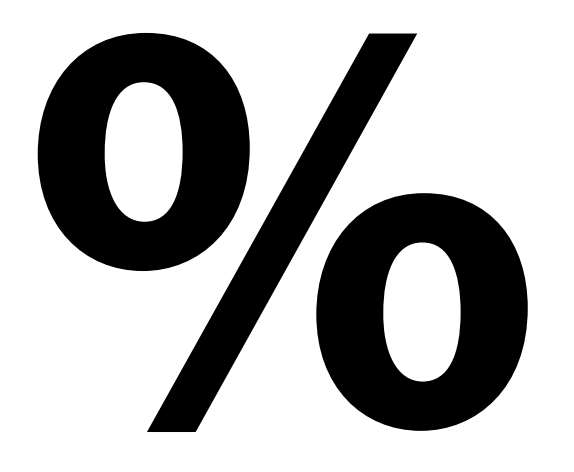

#### **%: Hash**

**%** prefix means **hash** (aka hash table, map, dictionary)

Unordered pairing from **string** key to scalar value

0–n key-value pairs, limited only by memory

access is fast (**O**(1) on average)

### **Making Hashes**

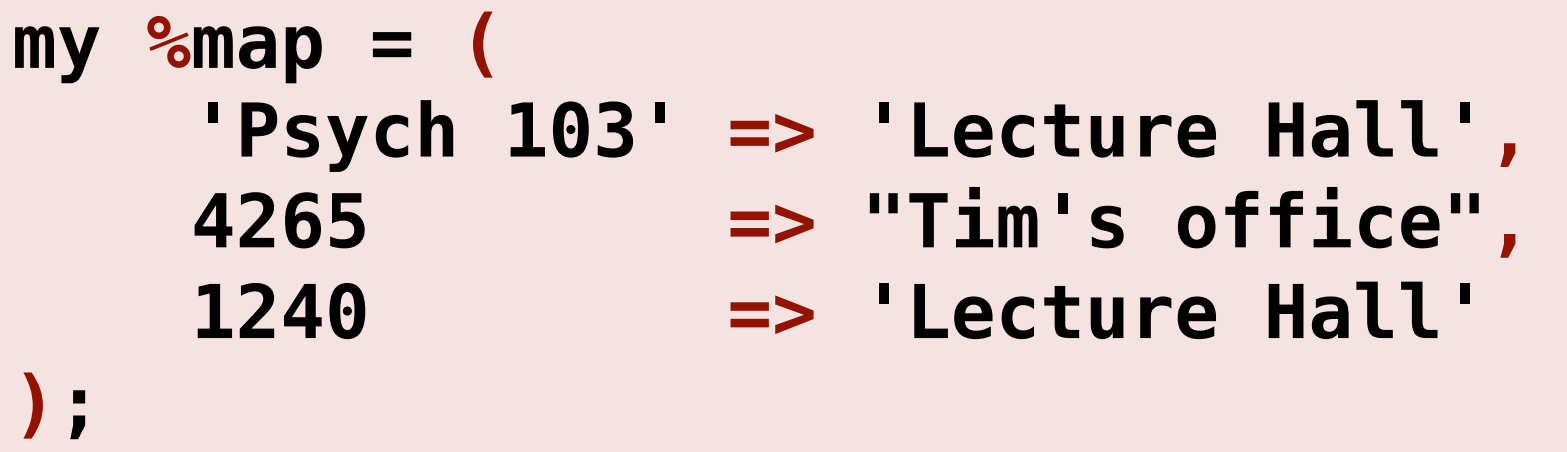

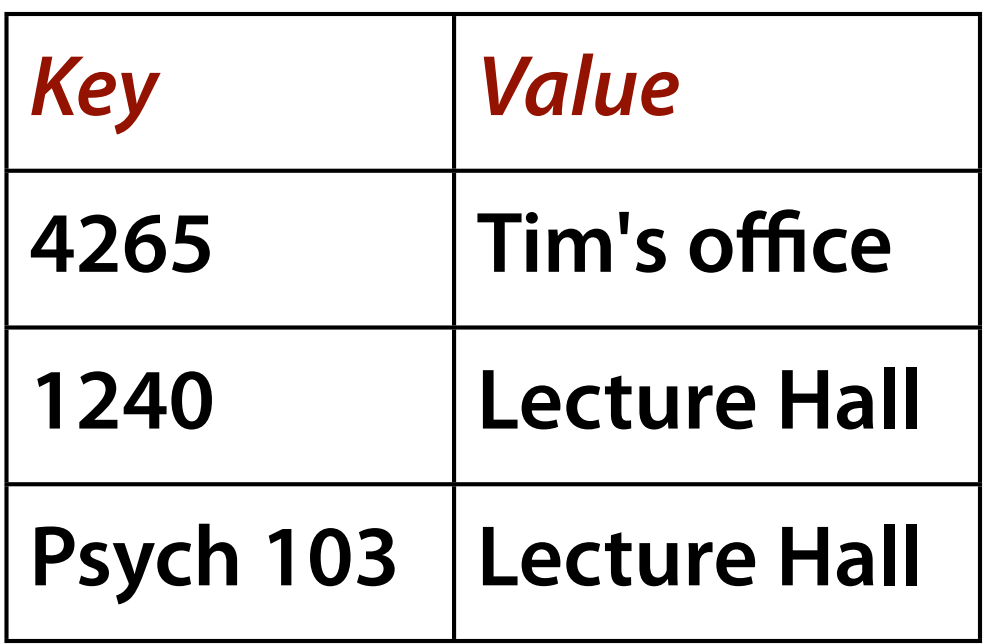

- Order of keys may change
- Alternate syntax uses pairs of elements in a list — too confusing!

### **Using Hashes**

- prefix with **%**
- on first use, declare with **my**
- reference an element with **{**…**}** (and **\$**)
- keys are unique

```
my %hash = ('2001' => 'Arthur Clarke');
print "2001's author: $hash{2001}\n";
$hash{'I, Robot'} = 'Issac Asimov';
```

```
my %count;
$count{'foo'} += 1; # undef converts to 0
print $count{'foo'} if $count{'foo'} > 0;
```
## **%hash**

# **\$hash{***key***}**

#### **Useful Hash Operations**

see if a key exists

**if (exists(\$my\_hash{'ThisKey'}) { … }**

delete a key-value pair **delete \$my\_hash{'Goner'}**

get all keys (as array, in arbitrary order)

**my @key\_list = keys %my\_hash**

#### **Hashes as Sets**

- set all values to (e.g.) 1
- easy and fast to check set membership
- great for finding unique things

```
my %seen; # set of observed names
foreach my $name (@names) {
   $seen{$name} = 1;
}
if ($seen{'Tim'}) {
   print "I have already seen Tim\n";
}
```
# $$foo \neq @foo \neq %foo$

#### **Size of Array or Hash**

use **scalar** for array size

**my \$size = scalar(@array);**

for hash, **keys** gives an array, so…

```
my $size = scalar(keys %hash);
```
#### **length** is **only** for strings

```
my $len = length($some_string); # OK
my $len = length(@array); # horribly bad
my $len = length(%hash); # horribly bad
```
#### **Loops**

```
for (my $i = 0; $i < scalar(@arr); $i++) {
   print "element $i = $arr[$i]\n";
}
foreach my $element (@some_array) {
   print "$element\n";
}
foreach my $key (keys %some_hash) {
  print '$key => $some hash{$key}\n";
}
while (my ($key, $value) = each %hash) {…}
```
## **Phew!**

### **Other Scripting Languages**

- All have arrays and associative arrays
- Check for different or additional:
	- **Terminology** (list, map, dictionary, …)
	- **Syntax** (**[]** vs. **{}**, **len(array)** vs. **array.length**)
	- **Operations** (sort, unique elements, flatten, shuffle)
	- **Collections** (e.g., set)

#### **Homework**

- Implement a primitive grocery list
	- Collect grocery items and their prices
	- Report items and total cost
- BE SURE TO LABEL YOUR PRINTOUT!!!

```
#!/usr/bin/perl
```

```
# Homework for CS 368-1
# Assigned on Day 03, 2011-07-14
# Written by Your Name Here
```

```
use strict;
use warnings;
```